#### <span id="page-0-2"></span>A Demonstration of the Hypertext Operations of the pdfpages Package

#### Andreas MATTHIAS

February 14, 2005

This is a demonstration of the **pdfpages** package. It is *not* the documentation of the package. To get the documentation run: 'latex pdfpages.dtx'

#### Contents

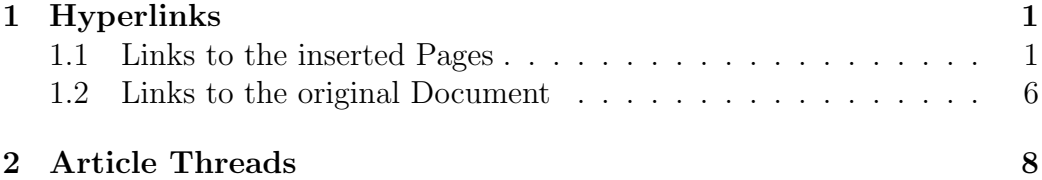

#### <span id="page-0-0"></span>1 Hyperlinks

#### <span id="page-0-1"></span>1.1 Links to the inserted Pages

Hyperlinks are created by using the option link of the \includepdf command. Each inserted page gets a link name consisting of the filename and the page number:  $\langle$  filename $\rangle$ .  $\langle$  page number $\rangle$ 

#### Example 1:

#### \includepdf[pages=1-2, link]{dummy.pdf}

In this example the two pages have the link names 'dummy.pdf.1' and 'dummy.pdf.2'. Setting links to these pages, can be done easily with the \hyperlink macro from the hyperref.sty package:

\hyperlink{dummy.pdf.1}{Page 1} [Page 1](#page-1-0) \hyperlink{dummy.pdf.2}{Page 2} [Page 2](#page-2-0)

This way you can refer to the [first](#page-1-0) and the [second page.](#page-2-0)

<span id="page-1-0"></span>This is the header of the inserted pdf document

# Page 1

This is the footer of the inserted pdf document

<span id="page-2-0"></span>This is the header of the inserted pdf document

# Page 2

This is the footer of the inserted pdf document

<span id="page-3-0"></span>Inserting the same page twice would result in two identical link names. To prevent this use the option linkname to specify another name for the links.

#### Example 2:

```
\includepdf[pages=1-2, nup=1x2, landscape,
            link, linkname=mylink]{dummy.pdf}
```
Now the links are called 'mylink.1' and 'mylink.2'.

```
\hyperlink{mylink.1}{Page 1} Page 1
\hyperlink{mylink.2}{Page 2} Page 2
```
<span id="page-4-0"></span>This is the header of the inserted pdf document

This is the header of the inserted pdf document

## Page 1

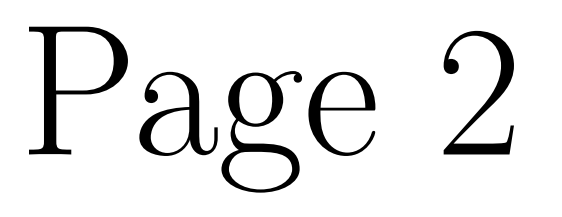

This is the footer of the inserted pdf document

This is the footer of the inserted pdf document

#### <span id="page-5-0"></span>1.2 Links to the original Document

Each page can be a hyperlink to the document from which it was extracted. This can be done with the option linktodoc.

Click on the inserted pages and see what happens.

#### Example 3:

```
\includepdf[pages=1-4, nup=2x2, linktodoc]{dummy.pdf}
```
[Page 1](#page-0-2)

[Page 2](#page-1-0)

This is the footer of the inserted pdf document

This is the header of the inserted pdf document

This is the footer of the inserted pdf document

This is the header of the inserted pdf document

[Page 3](#page-2-0)

[Page 4](#page-3-0)

#### <span id="page-7-0"></span>2 Article Threads

In a PDF document one or more article threads may be defined. An article thread is a logical connected sequence of content items.

With the option thread the inserted pages become an article thread.

#### Example 4:

```
\includepdf[pages=1-4, nup=2x2, column,
            landscape, thread]{dummy-1.pdf}
```
In Acrobat Reader the mouse pointer changes to a hand with a little arrow in it when moved over an article thread. By clicking on the page you can easily follow the logical structure of the article thread.

### Landscape 1

### Landscape 3

This is the footer of the inserted pdf document

This is the header of the inserted pdf document

This is the footer of the inserted pdf document

This is the header of the inserted pdf document

Landscape 2

Landscape 4